## SAP ABAP table /SAPSLL/PREVD\_PRO\_VENDOR {Relation: Vendor - Open LTVDs}

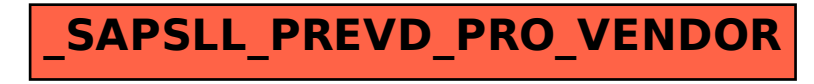